#### CSCI 2132 Software Development

**Lecture 6:**

#### **Pipes; Links and Inodes**

Instructor: Vlado Keselj

Faculty of Computer Science

Dalhousie University

## **Previous Lecture**

- SVN
- wc command, pipelines
- Changing file permissions
- Changing user and group owners
- Redirection
	- **–** standard input, output, and error

# **Pipes**

- Pipes are created by a shell
- Connect standard output of a process to standard input of another process
- Use of pipe metacharacter ()
- A sequence of 'piped' processes is called a *pipeline*
- Example: Count the number of files in a directory
- Solution:  $ls + wc -1$

# **An Approach to Create Pipeline**

- Break the problem into subproblems doable by individual commands
- Gradually build and test pipeline if using command line
- Consider sorting files in a directory and printing names of some of them, for example as in:
	- **–** ls | sort | tail
	- **–** ls | sort | tail -n 3 | head -n 1

#### **Problem Example**

The file  $/etc/passwd$ , is in the following format:

root:x:0:0:root:/root:/bin/bash bin:x:1:1:bin:/bin:/sbin/nologin daemon:x:2:2:daemon:/sbin:/sbin/nologin adm:x:3:4:adm:/var/adm:/sbin/nologin user1:x:1000:1000:John Doe:/home/user1:/bin/tcsh

Fields are separated by colon (':') The last (7th) field is a shell path. Write a command line to get the number of distinct shell paths in the file. For example, this number would be 3 for the above file.

### **Solution**

cut -d":" -f 7 /etc/passwd | sort | uniq | \  $wc -1$ 

or

cut  $-d'': " -f 7 < /etc/passwd | sort | \$ uniq | wc -l

#### **Inodes and Links**

- Each Unix file represented by *inode* (index node) internally
- Each file has a unique inode number
- Inode structure contains the following information:
	- **–** file type
	- **–** permissions
	- **–** owner and group IDs
	- **–** last modification and access time
	- **–** size of the object being stored
	- **–** location of the data on the disk

#### **Use of Inodes**

- file data is scattered on a disk
- inode contains location information
- one inode table for the system
- a good example of nice unifying design
- $\bullet$   $-i$  option of  $ls$  command prints inodes of files
- Example:

ls -lid tmp 84492732 drwx------ 2 ... tmp

### **Hard Links**

• Conceptual representation:

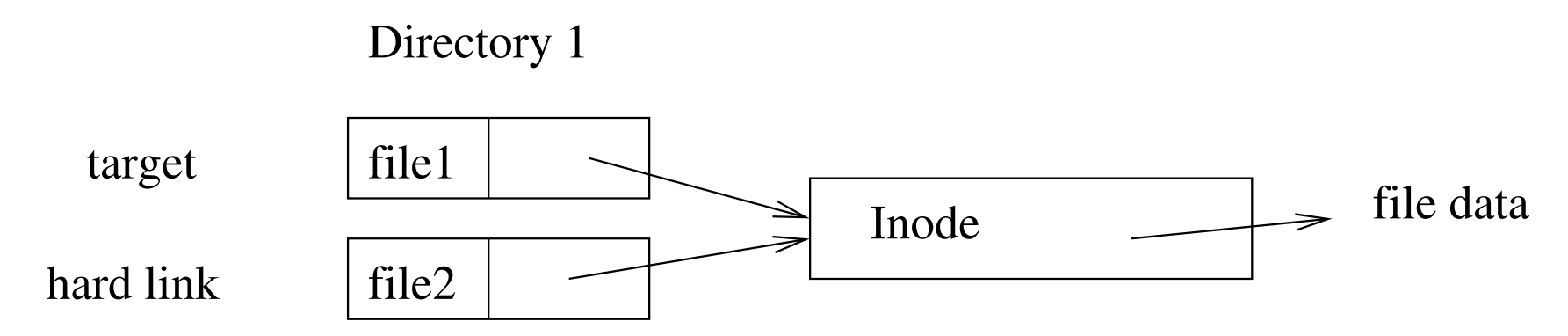

- Command: ln target linkname
- Example:

ln lab1/HelloWorld.java HelloWorld.java

- Checking number of hard links:  $ls -1$
- Looking up the inode number:  $ls -i$

#### **Characteristics of Hard Links**

- Programs cannot tell difference between 'original' and 'target'
- Deleting a file just removes a link (unlink system call)
	- **–** Only when number of links is 0, the space is freed
- Limitations:
	- **–** same file system
	- **–** no directories (exceptions possible on some systems)

#### **Soft Links (Symbolic Links)**

• Comparison to hard links

Directory 1

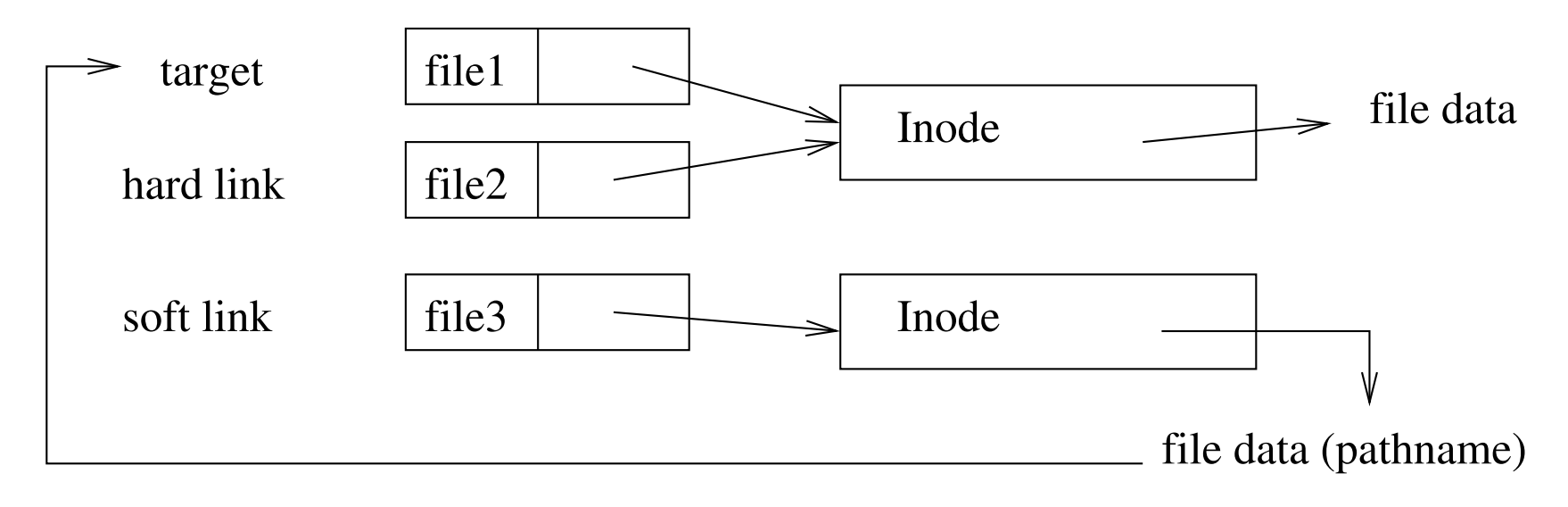

• Act as shortcuts

# **Soft Links Characteristics**

- Do not have hardlink restrictions
- A user can link to another user's file/dir
- Advantages and disadvantages vs. hardlinks **–** existence of a 'master' file
	- **–** efficiency issues in time and space
	- **–** special situations (backups)
	- **–** behaviour of some programs (cp)

## **Wildcards and Regular Expressions**

- Similar patterns for string matching
	- **–** . . . but there are differences
- Wildcards or Filename Substitution
	- **–** Used in command line, understood by shell
- Regular Expressions
	- **–** Used with tools such as grep